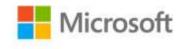

## Build Windows 8 Apps with Microsoft Visual C# and Visual Basic Step by Step

Luca Regnicoli, Paolo Pialorsi, Roberto Brunetti

ISBN: 978-0-7356-6695-5 First printing: February, 2013

To ensure the ongoing accuracy of this book and its companion content, we've reviewed and confirmed the errors listed below. If you find a new error, we hope you'll report it to us on our website: www.microsoftpressstore.com/contact-us/errata.

| Page | Location                             | Description                                                                                                    | Date corrected |
|------|--------------------------------------|----------------------------------------------------------------------------------------------------|----------------|
| 125  | Step 2 code<br>block,<br>penultimate | Reads:<br>// Perform the aysnc operation                                                                                                    |                |
|      | line                                 | Should read: // Perform the async operation                                                                                                    |                |
| 179  | First paragraph                      | Reads: You also can activate the sharing operation from the code of the source application using the ShowSendUI or the ShowShareUI static methods of the DataTransferManager class. |                |
|      |                                      | Should read: You also can activate the sharing operation from the code of the source application by using the ShowShareUI static method of the DataTransferManager class.           |                |

Last updated 7/3/2015 Page 1 of 1